## University of Massachusetts Boston ScholarWorks at UMass Boston

Joseph P. Healey Library Publications

Joseph P. Healey Library

February 2015

# Batch Uploading to ContentDM with the Help of MS Access

Joanne M. Riley University of Massachusetts - Boston, joanne.riley@umb.edu

Follow this and additional works at: http://scholarworks.umb.edu/hlpubs Part of the <u>Education Commons</u>

**Recommended** Citation

Riley, Joanne M., "Batch Uploading to ContentDM with the Help of MS Access" (2015). *Joseph P. Healey Library Publications*. Paper 25. http://scholarworks.umb.edu/hlpubs/25

This Presentation is brought to you for free and open access by the Joseph P. Healey Library at ScholarWorks at UMass Boston. It has been accepted for inclusion in Joseph P. Healey Library Publications by an authorized administrator of ScholarWorks at UMass Boston. For more information, please contact library.uasc@umb.edu.

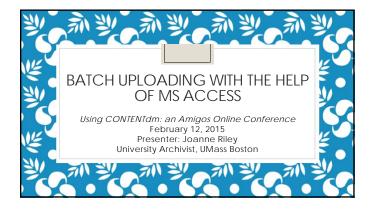

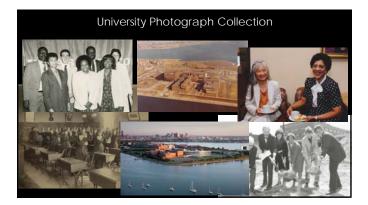

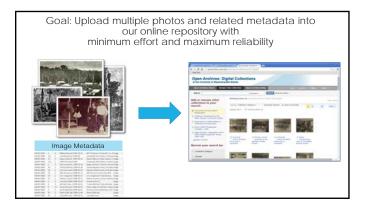

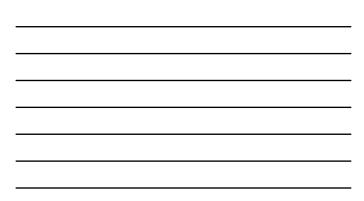

## A few definitions... and a poll...

- ContentDM (CDM): a commercially available digital asset management system (DAM) primarily used by libraries and archives. Supports the upload, description, management and access of digital collections. (source: Wikipedia)
- The Project Client: A Windows-based, digital collection builder where data and digital items can be prepared in large batches. Runs on the user's desktop and uploads items and metadata to CDM collections.
- Microsoft Access: database management software. The main components of a database are tables, forms, queries, reports.

#### The fields in our Sample CDM Collection

• charager

Hide Regulary After you have added, Hide Regulared Vocab No Yes No No No Po No No Yes-shared No No Yes-shared

| 1.Title                                                         | admin home         | Tdm Admini                                                                             | server<br>cids website | e report    | ts ex     |
|-----------------------------------------------------------------|--------------------|----------------------------------------------------------------------------------------|------------------------|-------------|-----------|
| 2. Description<br>3. People<br>4. Date of Original<br>5. Decade | Collection field p | collection and adminus<br>roperties<br>5 delete fields. Enable<br>1 to update changes. |                        | g and contr | rolled vi |
| 6. Type<br>7. Identifier                                        | Field name         | DC map                                                                                 | Data type              | Large       | Searc     |
| 7. Identilier                                                   | 1 Title            | Title                                                                                  | Text                   | 310         | Yes:      |
| 8. Rights & Usage                                               | 2 Description      | Description                                                                            | Test                   | Tes         | Yes       |
| 3                                                               | 3 People           | Subject                                                                                | Test                   | No          | Yes       |
|                                                                 | 4 Date of Original | Date                                                                                   | Date                   | No          | Yes       |
|                                                                 | 5 Decade           | Coverage-Temporal                                                                      | Test                   | NI          | Yes       |
|                                                                 | 6 Type             | Type                                                                                   | Test                   | No          | Yes       |
|                                                                 | 7 Identifier       | 1dentifier.                                                                            | Test                   | No          | Yes       |
|                                                                 | II Rights & Usage  | Rights                                                                                 | Text                   | NO.         | NO.       |

| _ |  |  |      |
|---|--|--|------|
|   |  |  |      |
| - |  |  | <br> |
| - |  |  | <br> |
| _ |  |  |      |
| _ |  |  |      |
|   |  |  |      |
| - |  |  |      |
| - |  |  |      |

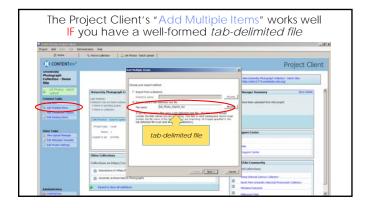

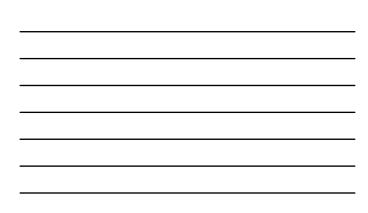

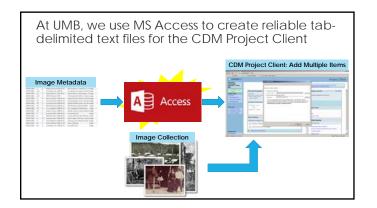

| <br> | <br> |  |
|------|------|--|

- 1. Create a simple table in MS Access
- 2. Create a Query in MS Access to auto-generate additional fields for CDM
- 3. Copy and paste the query results into a text file and save file.
- 4. Use that text file as the "tab delimited text file" during the batch upload process in the Project Client.

- 1. Create a simple table in MS Access
- 2. Create a Query in MS Access to auto-generate additional fields for CDM
- $\ensuremath{\mathbf{3}}.$  Copy and paste the query results into a text file and
- 4. Use that text file as the "tab delimited text file" during

|           | All Access Objects                                                                                                    | -46 | III BAUME,Photos                   |             |                         |                                            |                                                                                            |
|-----------|----------------------------------------------------------------------------------------------------|-----|------------------------------------|-------------|-------------------------|--------------------------------------------|--------------------------------------------------------------------------------------------|
|           | inech.                                                                                                    | 0   | Field Na                           | ne .        | Data Type<br>Short Text |                                            | escription (Optional)                                                                      |
|           | Tables                                                                                                    |     | PhotographTitle                    |             | Short Text              | Unique Identifier. Conside<br>limage title | er importing a directory listing of file name                                              |
|           | Inclust Type 10-col                                                                                                    |     | Date of Original                   |             | Short Test              | Format either YYYY or YYY                  | AD CRA YOUR NO CRA                                                                         |
|           |                                                                                                    |     | Description                        |             | Long Test               | image Description                          |                                                                                            |
|           | in the start of the start of th |     | People                             |             | Long Test               |                                            | e names separated by semicolon                                                             |
| Create a  | C RELAKE MARK                                                                                                    |     | Type                               |             | Short Text              | DCMI Type Vocabulary                       |                                                                                            |
| cieate a  | Quertiers.                                                                                                    |     | Notes                              |             | Short Test              | internal notes - not to be                 | uploaded to CDM                                                                            |
|           | The sector and the second the                                                                                                    |     | DeteUploadedtoC                    | DM .        | Date/Time               | Controls workflow                          |                                                                                            |
|           |                                                                                                    |     |                                    |             |                         |                                            |                                                                                            |
| table in  | Forms                                                                                                    |     |                                    |             |                         |                                            |                                                                                            |
|           | - III                                                                                                    |     |                                    |             |                         |                                            |                                                                                            |
|           | The first balance have been from                                                                                                    |     |                                    |             |                         |                                            |                                                                                            |
| MSAccess  |                                                                                                    |     |                                    |             |                         |                                            |                                                                                            |
| INDACCESS |                                                                                                    |     |                                    |             |                         |                                            |                                                                                            |
|           |                                                                                                    |     |                                    |             |                         |                                            |                                                                                            |
|           |                                                                                                    |     |                                    |             |                         | Faid Properties                            |                                                                                            |
| to store  |                                                                                                    |     | General Linehop                    |             |                         |                                            |                                                                                            |
|           |                                                                                                    |     | Faid Size                          | 209         |                         |                                            |                                                                                            |
|           |                                                                                                    |     | Pornull<br>Input Mark              | 10.00       |                         |                                            |                                                                                            |
| aw data   |                                                                                                    |     | Caption                            | -           |                         | -                                          |                                                                                            |
| aw uala   |                                                                                                    |     | Default value                      |             |                         |                                            | An index speech up unarthen and sorting on the                                             |
|           |                                                                                                    |     | Validation Rule<br>Validation Text | -           |                         |                                            | faild, had may slow updates, lafeding "tat - has                                           |
|           |                                                                                                    |     | Returned                           | 745         |                         |                                            | Topicates' prohibits displicate values in the field<br>frace Pt for help on indexed helds. |
|           |                                                                                                    |     | Adox Zero Length                   | 781         |                         |                                            | Last LF on web to scheme sense                                                             |
|           |                                                                                                    |     | Educati<br>Unicode Compression     | POINT OF    | 0000411                 | 1                                          |                                                                                            |
|           |                                                                                                    |     | Bull Mode                          | No Cortical |                         |                                            |                                                                                            |
|           |                                                                                                    |     | INE Sentence Mode                  | 10014       |                         |                                            |                                                                                            |

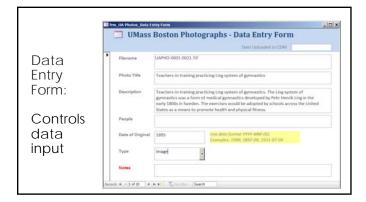

| <br> |
|------|
|      |
| <br> |
|      |
|      |
|      |
|      |
|      |
|      |
|      |

- 1. Create a simple table in MS Access
- 2. Create a Query in MS Access to auto-generate additional fields for CDM
- 3. Copy and paste the query results into a text file and save file.
- 4. Use that text file as the "tab delimited text file" during the batch upload process in the Project Client.

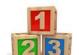

| ata from the            | table(s):                                                         |                                                      |                             |                    |        | Calcula                       | ated Fields          |                              |
|-------------------------|-------------------------------------------------------------------|------------------------------------------------------|-----------------------------|--------------------|--------|-------------------------------|----------------------|------------------------------|
| ary Greate CDM Upland R | ile \                                                             |                                                      |                             |                    |        |                               |                      |                              |
| Filename +              | PhotographTitle •                                                 | Description +                                        | People +                    | Date of Driginal - | Type   | Decade +                      | Iterridentifier      | Hights and U                 |
| UAPHO-0001-0029,TIF     | floston Normal School exterior                                    | The exterior of the<br>Boston Normal School's        |                             | 1911               | image  | 1910-1919                     | UASC-UAPHO-0001-0029 | http://blogs<br>mb.edu/arch  |
| UAPHO-0001-0032.TIF     | Miss Leary, faculty member of<br>Teachers College of the City of  | Miss Leary, faculty<br>member of Teachers            | Leary, Anne                 | 1943               | image  | 1940-1949                     | UASC-UAPHO-0001-0012 | http://blogs.<br>mb.edu/arch |
| UAPHO 0001-0046.71F     | Grant Drake, music faculty                                        | Grant Drake, music<br>faculty at Teachers            | Drake, Grant                | 1931               | àrsage | 1930-1939                     | UASC-UAPHD-0001-0046 | http://blogs.<br>mb.edu/arch |
| UAPHO-0001-0226.TIF     | Aerial view of the University of<br>Massachusetts Boston campus   | Aerial view of the<br>University of                  |                             | 1967               | Image  | 1960-1969                     | UASC-UAPHD-0001-0226 | http://blogi.<br>mb.edu/arch |
| UAPHO-0002-0002.11/     | Donna Summer receiving<br>flowers from Chancellor Sherry          | Singer and Dorchester<br>native Dorna Summer,        | Summer,<br>Donna;           | 1996-10-16         | image  | 1990-1999                     | UASC-UAPHD-0002-0002 | http://blogs.<br>mb.edu/arch |
| UAPHO-0002-0001.TIF     | Makine Hong Kingston and<br>Brenda Cherry at the 1991             | Author and UC Berkeley<br>professor Maxine Hong      | Kingston,<br>Maxine         | 1991-06-01         | image  | 1990-1999                     | UASC-UAPHO-0002-0001 | http://blogs.<br>mb.edu/arch |
| UAPHO-0002-0107.11F     | Judith Jameson speaking at the<br>1999 Commencement dinner at     | Dancer and<br>choreographer Judith                   | Jameson,<br>Judith          | 1999-06-05         | inage  | 1990-1999                     | UASC-UAPHO-0003-0507 | http://blogs.<br>mb.edu/arch |
| UAPHO-0003-0346.TH      | Student reading in front of<br>cubicles in Joseph P. Healey       | Student reading in front<br>of cubicles in Joseph P. |                             | 1978               | Image  | 1930-1939                     | UASC-UAPHO-0001-0346 | http://blogs.<br>mb.edu/arch |
| UAPHO-0001-0483.TH      | "Hand" by Jean Tock on display<br>in the Joseph P, Healey Library | 'Hand.' (32' height).<br>Plaster, vermiculite and    |                             | 1982-04-13         | image  | 1980-1989                     | UASC-UAPHO-0003-0483 | http://blogs.<br>mb.edu/arch |
| UAPHD-0001-0174.11F     | Aerial view of the Call Pasture<br>Pumping Station on Columbia    | Aerial view of the Calf<br>Pasture Puriping Station, |                             | 1964               | Image  | 1960-1969                     | UASC-UAPHO-0001-0578 | http://blogs.<br>mb.edu/arch |
| UAPHO-0001-0175-TH      | Aerial view of the Call Pasture<br>Pumping Station on Columbia    | Aerial view of the Calf<br>Pasture Pumping Station,  |                             | 3964               | image  | 1960-1969                     | UASC-UAPHD-0001-0175 | http://blogs.<br>mb.edu/arch |
| UAPHO-0002-0040.11F     | David McCullough and Carl<br>Lewis at the 1998                    | Author David<br>McCullough and Olympic               | Lewis, Carl;<br>McCullough, | 1998-05-31         | image  | 1990-1999                     | UASC-UAPHO-0002-0040 | http://blogs.<br>mb.edu/arch |
| UAPHO-0002-0067.TH      | Judge W. Arthur Garrity the                                       | Judge W. Arthur Garrity                              | Garrin W                    | 1999.17.08         | ana an | <ul> <li>1990,1999</li> </ul> | UASC-UAPHD-0002-0067 | hanny ( falses)              |

| Convert due to the server of existentions and controlled versions have added.       Control to the server of existentions and controlled versions added to the server of the server of th                  |                                             | Locker & store Lock                           | a day a dal an est                       |              |           |         |                |               | 1    |           |                        |              |
|----------------------------------------------------------------------------------------------------|---------------------------------------------|-----------------------------------------------|------------------------------------------|--------------|-----------|---------|----------------|---------------|------|-----------|------------------------|--------------|
| Converter callectering:         Data first in brief as in black in a clean late in a clean late in a clean lat         | -                                           | ram Aamini                                    | -                                        | Colle        | etions.   | 1       | it arrest      |               |      | Calcul    | ated Fields            |              |
| Calence on electronic transmit present present | 1                                           | a profile - D                                 |                                          |              |           | _       |                | ction het     |      |           |                        |              |
| Networks fields         Note: Support Support          | Current collection:                         | University Photoerash                         | Collection - Dev                         | to tite      |           | -       |                | a barrent a   | (pe) |           | Iterridentifier        | Hights and U |
| Total         Total         Total <th< td=""><td></td><td></td><td></td><td></td><td></td><td></td><td></td><td>Basses all</td><td>-</td><td>1910-1919</td><td>UASC-UAPHO-0001-0029</td><td></td></th<>                                                                                                    |                                             |                                               |                                          |              |           |         |                | Basses all    | -    | 1910-1919 | UASC-UAPHO-0001-0029   |              |
| State         Test         No         No <t< td=""><td></td><td></td><td></td><td></td><td></td><td></td><td></td><td></td><td>age</td><td>1940-1949</td><td>UASC-UAPHO-0001-0012</td><td></td></t<>                                                                                                    |                                             |                                               |                                          |              |           |         |                |               | age  | 1940-1949 | UASC-UAPHO-0001-0012   |              |
| View, abl., elid and obtech helps, trudie hull test searching and cambried vocabulary. After you have added, di age 1990 1990 UAC. UANED-0020-0000 and min.//hiles, the added of the softention involved extension.         Index have a test softention involved extension.         Index have a test softention involved extension.         Index have a test softention involved extension.         Index have a test softention involved extension.         Index have a test softention involved extension.         Index have a test softention involved extension.         Index have a test softention involved extension.         Index have a test softention involved extension.         Index have a test softention involved extension.         Index have a test softention involved extension.         Index have a test softention involved extension.         Index have a test softention involved extension.         Index have a test softention.         Index have a test softention.         Index have a te                                                                                                    | View and configure of                       | collection and administ                       | rative fields.                           |              |           |         |                |               | 499  | 1930-1939 | UASC-UAPHD-0001-0046   |              |
| Index         Text         Text         Large         South         High         Regular         Vacable         Pipel         South         Undex         Large         South         High         Regular         Pipel         Pipel         Pipel         Pipel         Pipel         Pipel         Vacable         Pipel         Pipel         Vacable         Pipel         Pipel         Pipel         Pipel         P                                                                                                    |                                             |                                               |                                          |              |           |         |                |               | 1    | 1960-1969 | UASC-UAPHD-0001-0226   |              |
| Field         DC maps         Duta type         Large         Search         Hitle         Required         Vacual         Y         No         No                                                                                                    | View, add, edit and<br>index the collection | delete fields. Enable !<br>to update changes. | full text searchin                       | ng and conto | roled you | abulary | r. After you I | have added, o | -    | 1990-1999 | UASC-UAPHD-0002-0002   |              |
| Inter         Tate         Text         No         Yes         No         Yes         No         No                                                                                                    | Field name                                  | DC ныр                                        | Data type                                | Large        | Search    | Hide    | Required       | Vocab         | age  | 1990-1999 | UASC-UAPHO-0002-0001   |              |
| People         Subject.         Text         No         Yes         No         Yes         No         Yes         Yes         Y                                                                                                    | 1 Title                                     | Title                                         | Text                                     | No           | Ves       | No      | Ves            | No            | age. | 1990-1999 | UASC-UAPHO-0002-0507   |              |
| Director         Defe         No         Yes         No         No                                                                                                    | 2 Description                               | Description                                   | Text                                     | Yes          | Yes       | No      | NO             | No            | age  | 1970-1979 | UASC-UAPHO-0001-0346   | http://blogs |
| Outcol Organiza         Deterministic         Data         Data         Deterministic         Deterministic <thdeterministic< th=""> <thdeterministic< th=""></thdeterministic<></thdeterministic<>                                                                                                    | 3 People                                    | Subject                                       | Text                                     | No           | Yes       | No      | No             | ves-shared    |      |           |                        |              |
| E Type         Type         Tecl         No         Yes         Yes                                                                                                    |                                             |                                               |                                          |              | 1.000     |         |                |               | age  | 1980-1989 | UASC-UAPHO-0001-0483   |              |
| Z Seetther         Seetther         Text         No.         Yes         No.         Hes         Hes         Hes         Text         No.         Hes         Hes                                                                                                    |                                             |                                               |                                          |              |           | 177.23  |                |               | age  | 1960-1969 | UASC-UAPHO-0001-0178   |              |
| B Rights & Usage Rights Text No No No Yes No age 1990-1999 UASC-UAPHD-0002-0040 http://blogs.                                                                                                    | C                                           | 1.11.1                                        |                                          |              |           |         | 177            | 10.0          |      |           |                        |              |
| B Rights & Usage Rights Text No No No Yes No age 1990-1999 UASC-UAPHO-0002-0040 http://biogs.                                                                                                    |                                             |                                               | 1.1.1.1.1.1.1.1.1.1.1.1.1.1.1.1.1.1.1.1. |              |           |         |                |               | age  | 1960-1969 | UASC-UAPHD-0001-0175   |              |
|                                                                                                    | 8 Rights & Usage                            | Rights                                        | Test                                     | 540          | No        | No      | Yes            | No.           | -    | 1050,1999 | 1145C-1142HO-0003-0040 |              |

| <br> |
|------|
|      |
|      |

| Some fields in o<br>aut                                             | our Conten<br>o-generat                                        |                        |                        |        | nt co             | Sul  | d be        | •           |
|---------------------------------------------------------------------|----------------------------------------------------------------|------------------------|------------------------|--------|-------------------|------|-------------|-------------|
| • <b>Decade</b> (generate<br>from the item                          | admin home                                                     |                        | aerver<br>rida website | report | ictiona<br>ta exp |      |             | ction = hel |
| <i>date)</i><br>• <b>Identifier</b> (generate<br>from the filename) | Metadata fields<br>View and configure o<br>Collection field pr | collection and admired | trative fields.        |        |                   |      |             |             |
| <ul> <li>Rights and<br/>Reproduction URL</li> </ul>                 | index the collection                                           | 0.00.00000000000       |                        |        |                   |      | After you I | 21022533377 |
| (use same text                                                      | Field name                                                     | DC map                 | Data type              | Large  | search            | nide | reedmined   | Vocas       |
| each time)                                                          | 1 Title                                                        | Title                  | Test                   | No     | Yes.              | No   | Yes         | No          |
| each line)                                                          | 2 Description                                                  | Description            | Text                   | Yes    | Yes               | No . | No          | No          |
|                                                                     | 3 People                                                       | Subject                | Text                   | 740    | Yes               | 140  | No.         | Yes-shared  |
|                                                                     | 4 Date of Original                                             | Date                   | Date                   | No     | Yes               | NO   | NO          | No          |
|                                                                     | 5 Decade                                                       | Coverage-Temporal      | Text                   | 140    | Ves               | 140  | No          | Yes-shared  |
|                                                                     | 6 Type                                                         | Type                   | Test                   | No     | Yes               | Yes  | No          | Yes         |
|                                                                     | 7 Identifier                                                   | Identifier             | Test                   | No     | Yes               | 160  | Yes         | No          |
|                                                                     | 6 Rights & Usage                                               | Rights                 | Text                   | No     | 740               | 740  | Yes         | No          |

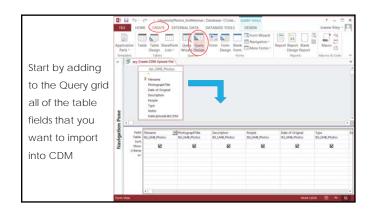

| <br> |
|------|
|      |
|      |
|      |
|      |
|      |
|      |
|      |
|      |

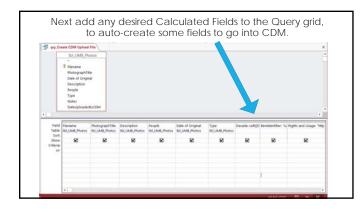

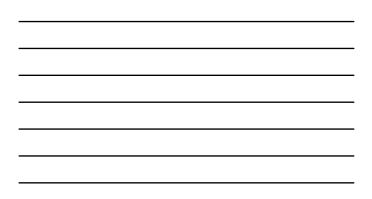

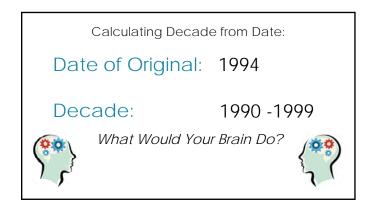

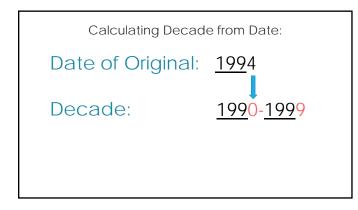

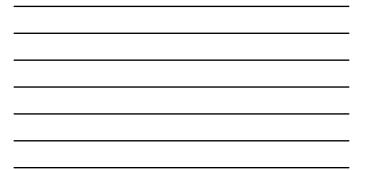

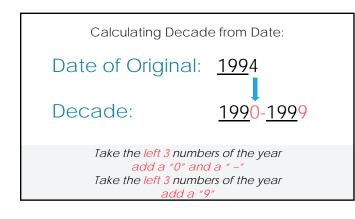

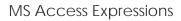

- Enclose fieldnames in square brackets [ ]
- $\circ$  String together text and field contents with an ampersand &
- $\circ\,$  Enclose literal text in quotes " "
- ° Use Functions to operate on the contents of a field

Example: [LASTNAME] & ", " & [FIRSTNAME] Smith, Mary Jones, Jack Carini, Stella ...

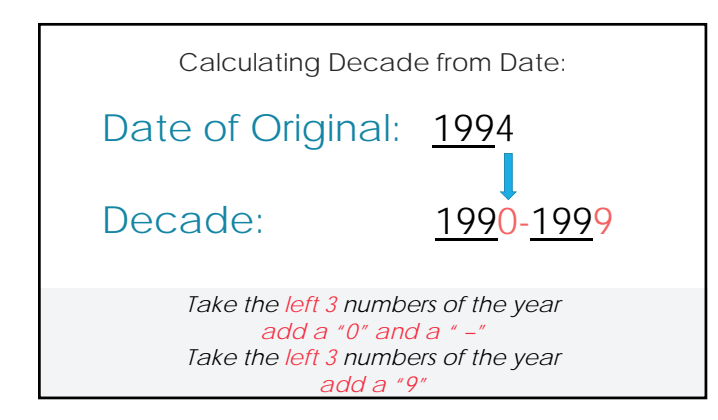

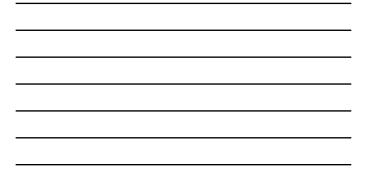

|                                                       | MS ACCESS: FUNCT                   | IONS - LISTED BY CATEGO                                                                                                    | DRY                                       |
|-------------------------------------------------------|------------------------------------|----------------------------------------------------------------------------------------------------|-------------------------------------------|
|                                                       | into the type of function based of | ovided a list of all Microsoft Access function<br>is adegories such as string, numeric/math<br>sversion, group by, and file/directory funct |                                           |
| MS Access                                             |                                    | are 2 type of functions in Access - function<br>in be used as both, but some can not.                                                       | ts used in SQL/Queries and functions used |
| functions –                                           | Below is the list of MSAccess fu   | nctions, sorted by category (ie: type of fur                                                                                                | nction).                                  |
| 10110110                                              | STRING FUNCTIONS                   |                                                                                                    |                                           |
| something for                                         | Asc                                | LÇase                                                                                                    | RTem                                      |
| everyone!                                             | ON                                 | Let                                                                                                    | Space                                     |
|                                                       | Concat with &                      | Len                                                                                                    | Str                                       |
|                                                       | OwDe                               | LTIM                                                                                                    | SeComp                                    |
|                                                       | Format (with Strings)              | Mid                                                                                                    | StrCorw                                   |
|                                                       | Instr                              | Replace                                                                                                    | Trim                                      |
|                                                       | Instifiev                          | Right                                                                                                    | UCese                                     |
|                                                       | NUMERIC / MATHEMAT                 | ICAL FUNCTIONS                                                                                                    |                                           |
|                                                       | Abs                                | Fin                                                                                                    | Rouest                                    |
|                                                       | Atri                               | Format (with Numbers)                                                                                                    | Sign                                      |
|                                                       | Avg                                | ist.                                                                                                    | Sun                                       |
|                                                       | Cos                                | Max                                                                                                    | Val                                       |
|                                                       | Count                              | Min                                                                                                    |                                           |
| Source: http://www.techonthenet.com/access/functions/ |                                    | Red (context method)                                                                                                    |                                           |

| MS Access                                    | MS ACCESS: FUNCTIONS - LISTED BY CATEGORY<br>For early reference, we have provided a list of all Microsoft Access functions. The list of Access functions is sorted<br>with the type of Access functions and and approximately access functions and accessful point<br>domain aggringets, data type convention, group by, and Reiderstory functions.                                                                                                    |
|----------------------------------------------|----------------------------------------------------------------------------------------------------|
| functions –<br>something<br>for<br>everyone! | DESCRIPTION     The Microsoft Access Left function extracts a substring from a string, starting from the left- most character.     SYNTAX     The syntax for the Microsoft Access Left function is:     Left ( text, number_of_characters )     Parameters or Arguments     Text is the string that you wish to extract from.     Number_of_characters indicates the number of characters that you wish to extract starting from the left-most character. |
| Source: http://www.techonthenet.com          | /access/functions/                                                                                                    |

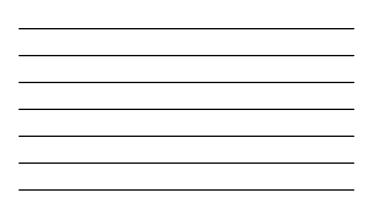

| Calculating Decade from Year field                                          | in MS Access                          |
|-----------------------------------------------------------------------------|---------------------------------------|
| Left(text, number-of-cha                                                    | aracters)                             |
| Left([Date of Original],3)<br>&"0-"<br>& Left([Date of Original],3)<br>&"9" | 199<br>1990-<br>1990-199<br>1990-1999 |
| Remember: String together text and field contents with &                    |                                       |
| Enclose fieldnames in                                                       |                                       |

| Calculating Decade f           | rom Year field in MS Access                                                   |
|--------------------------------|-------------------------------------------------------------------------------|
| Left([Date of Original],3) &"( | 0-"&Left([Date of Original],3)&"9"                                            |
| DATE OF ORIGINAL               | DECADE:<br>Left([Date of Original],3) &*0-*&Left([Date of<br>Original],3)&*9* |
| 1994-01-25                     | 1990 - 1999                                                                   |
| 2004                           | 2000 - 2009                                                                   |
| 1877-12-15                     | 1870 - 1879                                                                   |
| 1817-11-06                     | 1810 – 1819                                                                   |
| 1943-05-10                     | 1940 - 1949                                                                   |
| 2015-01-31                     | 2010 - 2019                                                                   |
|                                |                                                                               |

LEFT function syntax: Left(text field, number-of-characters)

| <br> |
|------|
|      |
|      |
|      |
|      |
|      |
|      |
| <br> |

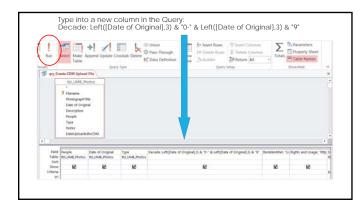

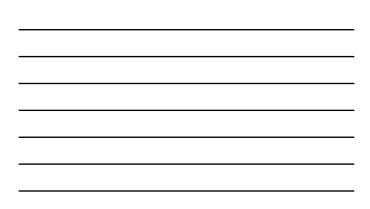

| Another example: Auto-generate the Identifier field |  |
|-----------------------------------------------------|--|
|                                                     |  |

Identifier (at UMB) is based on the Filename
 FILENAME: UAPHO-0004-0382.TIF

• IDENTIFIER: UASC-UAPHO-0004-0382

**In English?** To create the CDM identifier, add "UASC-" to the front of the filename, and get rid of ".TIF" from the end of the filename.

In MS Access? "UASC-" & Replace([Filename],".TIF","")

Replace function syntax: Replace(Text field, Text-to-disappear, Replacement text)

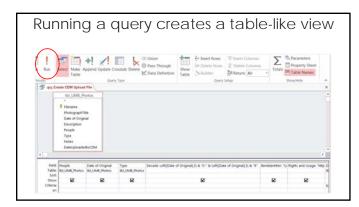

| Run                       | Rur                                                               | n the                                                | Qu                          | iery             | - \      | /oil      | a'!                  |                                                     |
|---------------------------|-------------------------------------------------------------------|------------------------------------------------------|-----------------------------|------------------|----------|-----------|----------------------|-----------------------------------------------------|
| ary Create COM Unived Fit |                                                                   |                                                      |                             |                  |          | Auto-ge   | enerated with o      | alculated fields                                    |
| Filename +                | PhotographTitle •                                                 | Description .                                        | People +                    | Date of Original | - Tupe - | Decade +  | hendentlier -        | Rights and Usage                                    |
| UMPHO-0001-0029 TIP       | Boston Normal School exterior                                     | The exterior of the<br>Boston Normal School's        |                             | 1911             | image    | 1930-1919 | UASC-UAPHO-0001-0029 | http://blogs.unb.edu/archiv<br>es/about/rights-and- |
|                           | Miss Leary, faculty member of<br>Teachers College of the City of  | Miss Leary, faculty<br>member of Teachers            | Leary, Anne                 | 1941             | image    | 1940-1949 | UASC-UAPHD-0001-0032 | http://blogs.umb.edu/archiv<br>eu/about/rights-and- |
| UAPHO-0001-00RLT#         | Grant Drake, music faculty                                        | Grant Drake, music<br>faculty at Teachers            | Drake, Grant                | 1931             | jurada.  | 1930-1939 | UASC-UAPHO-0001-0046 | http://blogs.umb.edu/archiv<br>es/about/rights-and- |
|                           | Aerial view of the University of<br>Massachusetts Boston campus   | Aerial view of the<br>University of                  |                             | 1967             | image    | 1960-1969 | UASC-UAPHO-0001-0226 | http://blogs.umb.edu/archiv<br>es/about/rights-and- |
|                           | Donna Summer receiving<br>flowers from Chancellor Sherry          | Singer and Dorchester<br>native Donna Summer,        | Summer,<br>Donna;           | 1996-10-16       | inage    | 1990-1999 | UASC-UAPHO-0002-0002 | http://blogs.umb.edu/archiv<br>es/about/rights-and- |
|                           | Maxine Hong Kingston and<br>Brenda Cherry at the 1991             | Author and UC Berkeley<br>professor Maxine Hong      | Kingston,<br>Maxine         | 1991-06-01       | inage    | 1990-1999 | UASC-UAPHO-0002-0001 | http://blogs.umb.edu/archiv<br>m/about/rights.and-  |
|                           | sudith lameson speaking at the<br>1999 Commencement dinner at     | Dancer and<br>choreographer Judith                   | Jameson,<br>Judeth          | 1999-06-05       | image    | 1990-1999 | UASC-UAPHD-0002-0107 | http://blogs.umb.edu/archiv<br>es/about/rights-and- |
|                           | Student reading in front of<br>cubicles in Joseph P. Healey       | Student reading in front<br>of cubicles in Joseph P. |                             | 1978             | briage   | 1970-1979 | UASC-UAPHO-0001-0346 | http://blogs.umb.edu/archiv<br>et/about/rights-and- |
|                           | "Hand" by Jean Tock on display<br>in the Joseph P. Healey Library | 'Hand.' (32' height).<br>Plaster, vermiculite and    |                             | 1982-04-13       | lenage   | 1980-1989 | UASC-UAPHO-0001-0483 | http://blogs.umb.edu/archiv<br>en/about/rights-and- |
|                           | Aerial view of the Call Pasture<br>Pamping Station on Columbia    | Aerial view of the Call<br>Pasture Pumping Station,  |                             | 1964             | Irriage  | 1960-1969 | UASC-UAPHO-0003-0174 | http://blogs.umb.edu/archiv<br>m/about/rights-and-  |
|                           | Aerial view of the Call Pasture<br>Pamping Station on Columbia    | Aerial view of the Call<br>Pasture Pumping Station,  |                             | 1964             | Irrage   | 1960-1969 | UASC-UAPHO-0001-0175 | http://blogs.unib.edu/archiv<br>es/about/rights-an5 |
|                           | David McCullough and Carl<br>Lowis at the 1998                    | Author David<br>McCullough and Olympic               | Lewis, Carl;<br>McCullough, | 1998-05-11       | inage    | 1990-1999 | UASC-UAPHO-0002-0040 | http://blogs.umb.edu/archiv<br>ms/about/rights-andi |
| UAPHO-0002-0667.TIF       | Judge W. Arthur Ganity the                                        | Judge W. Arthur Garrity                              | Garrity, W.                 | 1999-12-08       | image    | 1990-1999 | UASC-UAPHO-0002-0067 | http://blogs.unib.edu/archiv                        |

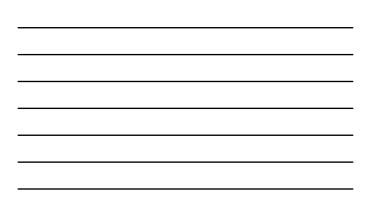

| iTdm Admini              | stration                                                                                                    |                                                                                                    |                                                                                                    |                                                                                                    |                                                                                                    |                                                                                                    |                                                                                                    |                                           |
|--------------------------|----------------------------------------------------------------------------------------------------|----------------------------------------------------------------------------------------------------|----------------------------------------------------------------------------------------------------|----------------------------------------------------------------------------------------------------|----------------------------------------------------------------------------------------------------|----------------------------------------------------------------------------------------------------|----------------------------------------------------------------------------------------------------|-------------------------------------------|
| iTdm Admini              | stration                                                                                                    |                                                                                                    |                                                                                                    |                                                                                                    |                                                                                                    |                                                                                                    |                                                                                                    |                                           |
| iTdm Admini              | stration                                                                                                    |                                                                                                    |                                                                                                    |                                                                                                    |                                                                                                    |                                                                                                    |                                                                                                    |                                           |
| iTdm Admini              | stration                                                                                                    |                                                                                                    |                                                                                                    |                                                                                                    |                                                                                                    |                                                                                                    |                                                                                                    |                                           |
| iTdm Admini              | stration                                                                                                    |                                                                                                    |                                                                                                    |                                                                                                    |                                                                                                    |                                                                                                    |                                                                                                    |                                           |
|                          |                                                                                                    |                                                                                                    |                                                                                                    |                                                                                                    |                                                                                                    |                                                                                                    |                                                                                                    |                                           |
|                          |                                                                                                    | -                                                                                                    | CTIONS.                                                                                                    |                                                                                                    | Items :                                                                                                    |                                                                                                    |                                                                                                    |                                           |
| In profile               | ifer nebute                                                                                                    | inper                                                                                                    | ts                                                                                                    | art .                                                                                                    | view calls                                                                                                    | etran Neta                                                                                                    |                                                                                                    |                                           |
| a University Photograph  | Collection - Demo                                                                                                    | Sile                                                                                                    |                                                                                                    |                                                                                                    |                                                                                                    | (hange)                                                                                                    |                                                                                                    |                                           |
| nd delete Felds. Enable  | full heat searching                                                                                                    | and cont                                                                                                    | ulad you                                                                                                    | dulary                                                                                                    | After you?                                                                                                    | uve added, ch                                                                                                    |                                                                                                    |                                           |
|                          |                                                                                                    |                                                                                                    |                                                                                                    |                                                                                                    |                                                                                                    |                                                                                                    |                                                                                                    |                                           |
|                          |                                                                                                    |                                                                                                    |                                                                                                    | Hide                                                                                                    |                                                                                                    |                                                                                                    |                                                                                                    |                                           |
|                          |                                                                                                    | -                                                                                                    |                                                                                                    | No. 1                                                                                                    |                                                                                                    | the state of the state of the s |                                                                                                    |                                           |
|                          |                                                                                                    |                                                                                                    |                                                                                                    | -                                                                                                    |                                                                                                    |                                                                                                    |                                                                                                    |                                           |
|                          |                                                                                                    | -                                                                                                    |                                                                                                    | 1                                                                                                    |                                                                                                    | 1.1.1.1.1.1.1.1.1.1.1.1.1.1.1.1.1.1.1.1.                                                                                                    |                                                                                                    |                                           |
|                          |                                                                                                    | 1                                                                                                    |                                                                                                    | -                                                                                                    |                                                                                                    | 1997                                                                                                    |                                                                                                    |                                           |
| the second second second | Test                                                                                                    | -                                                                                                    | Yes                                                                                                    | Van -                                                                                                    | ter.                                                                                                    | Ves                                                                                                    |                                                                                                    |                                           |
| Mertifier                | Test                                                                                                    | An                                                                                                    | Yes                                                                                                    | No                                                                                                    | 141                                                                                                    | No                                                                                                    |                                                                                                    |                                           |
| Bights                   | Test                                                                                                    | Ann                                                                                                    | Ani                                                                                                    | 240                                                                                                    | Tes                                                                                                    | Tec:                                                                                                    |                                                                                                    |                                           |
|                          | Is e particular and administ<br>perspectics<br>on to advice fields. Enables<br>Desarption<br>Desarption<br>Solight<br>do Desa<br>Coverage-Temporal<br>Type<br>Solight<br>Solight<br>Solight<br>Solight<br>Solight<br>Solight<br>Solight | N and account of table,<br>properties to the account of the table table to the<br>control table table tabl | estimation of advancement of status.<br>properties<br>to the factor factors, scalar to the section of and the<br>scalar factors, scalar to the section of and the<br>properties of the section of the section of the<br>properties of the section of the section of the<br>scalar to the section of the section of the<br>scalar to the section of the section of the<br>properties of the section of the section of the<br>properties of the section of the section of the<br>properties of the section of the section of the section of the<br>properties of the section of the section of the section of the<br>properties of the section of the section of the section of the<br>properties of the section of the section of th | h<br>statistical and accordinations fields.<br>properties<br>between the fields for the theoreting and controlled on<br>the control fields for the theoreting and controlled on<br>the control fields for the theoreting<br>becarged for the theoreting and controlled on<br>the control field on the theoreting<br>field on the theoreting and controlled on<br>the control field on the theoreting<br>theoreting field on the theoreting<br>theoreting field on the the theoreting<br>the the the theoreting<br>the the the the the the th | N solidator and assessment in fields. properties properties Declarge Data type Large Search Holds Declargent Test No Yes No Declargent Test No Yes No Declargent Test No Yes No Declargent Test No Yes No Declargent Test No Yes No Type Test No Yes No Type Test No Yes No | Description         Large Search (M)           Default of the structure and structure and structur                                                           | Description         Description         Second Second Secon | In         Interface           properties |

Access Query columns - exactly match order of CDM fields

| Nature years and account of the Control Workshow (Marco Code) of the Section (Marco Code) of the Section (Marco Code) o                                                                                                    |              | CREATE EXTERN                                                                                                    | NALDATA DATABA          | ASE TOOLS         |           |          |        |             |               |                | Itsame-Ribey                                                                                                    |
|----------------------------------------------------------------------------------------------------|--------------|----------------------------------------------------------------------------------------------------|-------------------------|-------------------|-----------|----------|--------|-------------|---------------|----------------|----------------------------------------------------------------------------------------------------|
| Non-control         Control Non-control         Percent Non-control         Percent Non-contro         Percent Non-control                                                                                                    | P ery Create | CDM Uplead File                                                                                                    |                         |                   |           |          |        |             |               |                |                                                                                                    |
| Name         Name         Name <th< td=""><td>Photogr</td><td>aphTitle - De</td><td>ncription +</td><td>People + 1</td><td>late of C</td><td>Nigi +</td><td>Decad</td><td>e - Type</td><td>+ Ber</td><td>nbbrotifier +</td><td>Rights and Usage . File Name with Extension</td></th<>                                                                                                    | Photogr      | aphTitle - De                                                                                                    | ncription +             | People + 1        | late of C | Nigi +   | Decad  | e - Type    | + Ber         | nbbrotifier +  | Rights and Usage . File Name with Extension                                                                     |
| <ul> <li>Mit Nie wirden werden seiner in der Bereichen werden seiner in der Bereichen von der Bereichen von der Bere</li></ul>                                                                                                    | Flaherty sp  | weeking at the "third                                                                                                    | in Haberty Atre         | ation that        | 991-04-   | 05 1     | 990-11 | 1993 image  | UAPHO-        | 0004-0037-0009 |                                                                                                    |
| Conversion<br>Program         Conversion<br>Program         Conversion<br>Pronoon Pronoon Pronoon Program         Conversion Program<                                                                                                    |              |                                                                                                    | fdm Admini              |                   | Canta     |          | -      | Tama        | č.            | 004-0038-0002  | http://blogs.umb.edu/ UAPHO-0004-0038-0002.1<br>archives/about/rights-                                          |
| Mage         Market Classifier         Market Classifier         Market                                                                                                    | Environme    |                                                                                                    |                         | ide : webalte     | ispart    |          |        | riew calle  |               | 004-0038-0005  | http://blogs.umb.edu/ UAPHO-0004-0038-0005.s<br>archives/about/vights-                                          |
| Chrick In<br>Stratus         Nov and unsityper stratus         Anthe Stratus         Anthe Stratus                                                                                                    | Violivist 5  | Current collection:                                                                                                    | University Photograph   | Collection - Demo | 524       |          | _      | •           | through       | 004-0043-0005  | http://blogs.umb.edu/ UA/HD-0004-0041-0005.t                                                                    |
| High Lab         Statutes in Male properties         Display (Marco Sold Cold Socie)         Statutes (Marco Sold Cold Socie)         Statutes (Marco Sold Cold Cold Cold Cold Cold Cold Cold C                                                                                                    |              |                                                                                                    |                         |                   |           |          |        |             |               |                |                                                                                                    |
| CO and<br>Mon and entry of<br>Physicial<br>Physicial<br>Physici<br>Physicial<br>Physicial<br>Physicial<br>Physicial<br>Physicial<br>Physici |              |                                                                                                    |                         | arrest market.    |           |          |        |             |               | 004-0046-0005  |                                                                                                    |
| Physicial vector         Distance         Data hype         Large         Search         Hile         Despire         Distance         Distance         Search         Hile         Hile         Despire         Search         Hile         Search         Hile         Search         Search         Hile         Search         Search         Hile         Search         Search         S                                                                                                    | New Light    | View, add, edit and                                                                                                    | delete fields. Enable I | ultimet searching | and contr | ony belo | estary | After you?  | uve added, 17 |                | archives/about/vights-                                                                                          |
| Minister         Direction         Direction <thdirection< th=""> <thdirection< th=""> <thdi< td=""><td></td><td></td><td></td><td></td><td></td><td>-</td><td></td><td></td><td></td><td>004-0045-0009</td><td></td></thdi<></thdirection<></thdirection<>                                                                                                    |              |                                                                                                    |                         |                   |           | -        |        |             |               | 004-0045-0009  |                                                                                                    |
| Operation         Description         Description         Description         Test         No         No         No         State         Control (March Description Control (March Description Control (March Descriptic)))))))))))           0 </td <td>Miss Lean</td> <td>Trend rearry</td> <td></td> <td></td> <td>Large</td> <td></td> <td></td> <td>11.47.1.1.7</td> <td></td> <td>SC-0001-0032</td> <td>http://blogs.umb.edu/ UAPHD-85C-0001-0032.ti</td>                                                                                                    | Miss Lean    | Trend rearry                                                                                                    |                         |                   | Large     |          |        | 11.47.1.1.7 |               | SC-0001-0032   | http://blogs.umb.edu/ UAPHD-85C-0001-0032.ti                                                                    |
| Tankow         J         Project         Solution         Test         No.         Ho         Ho <td></td> <td></td> <td></td> <td></td> <td></td> <td></td> <td>-</td> <td></td> <td></td> <td></td> <td></td>                                                                                                    |              |                                                                                                    |                         |                   |           |          | -      |             |               |                |                                                                                                    |
| 4         Control Organization         Des.         Des.         No.         No.                                                                                                    |              |                                                                                                    |                         |                   |           |          | -      |             |               | SC-0001-0039   |                                                                                                    |
| E Desalet Coverage-Tangural Test No Yes No Ne Yes shared<br>6 Tayl Tayle Des No Yes Yes No Yes<br>7 Electrica Laboritor Test No Yes No                                                                                                    |              |                                                                                                    |                         |                   |           |          | -      |             |               |                | arrhouse labout mater.                                                                                          |
| 6 Type Yype Sect No Yes No Yes<br>2 Sheether Sheether Test No Yes No                                                                                                    |              | <ul> <li>Bate of Original</li> </ul>                                                                                                    |                         |                   |           |          | -      |             |               |                | the second second second second second second second second second second second second second second second se |
| 7 Shether Shetsher Test No Tes No Tes No                                                                                                    | -            | and the local division in the local division in the local division |                         |                   |           |          | 100    | 745         | yes shared    |                |                                                                                                    |
|                                                                                                    | 2            |                                                                                                    |                         |                   |           |          |        |             |               |                |                                                                                                    |
|                                                                                                    | 2            | 6 Type                                                                                                    | Yype                    | Set               |           |          | Ves    |             |               |                |                                                                                                    |

| - |  |  |
|---|--|--|

- 1. Create a simple table in MS Access
- 2. Create a Query in MS Access to auto-generate additional fields for CDM
- 3. Copy and paste the query results into a text file and save file.
- 4. Use that text file as the "tab delimited text file" during the batch upload process in the Project Client.

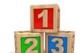

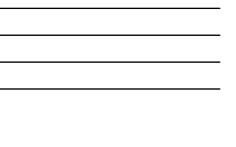

| Time to                                                                                            | HUL HOME CREATE                                                                                                    | DATERS       | AL DATA DATABA                                                                                                  | SE 100                                                                                                    |                                                                                                    |                                                                                                    | anne Riley •   D                                                                                                    |
|----------------------------------------------------------------------------------------------------|----------------------------------------------------------------------------------------------------|--------------|----------------------------------------------------------------------------------------------------|----------------------------------------------------------------------------------------------------|----------------------------------------------------------------------------------------------------|----------------------------------------------------------------------------------------------------|----------------------------------------------------------------------------------------------------|
| "Select All" in<br>the query<br>results (Ctrl-A<br>or click the<br>upper left<br>grey box)<br>Copy | All Access Objects @ Sent. Table Sent. Table Sent. Tables Sent. Tables Sent. Tables Sent. Tables Sent. Sent. | р.<br>я<br>я | 1987<br>Brenda Cherry and<br>Kibrick at the First<br>Regina Lee and<br>Professor of Politi<br>CED and President | ries<br>a the<br>sinpa<br>mces<br>dhin,<br>d Anne<br>cal<br>d of<br>phone<br>s<br>res<br>of the<br>the<br>the | Description<br>House Sonaker<br>Charles Faherry<br>Provisit Leverst<br>Sompa with Ryan<br>Environmental<br>Sciences Program<br>Violinis Sammy<br>Cahn Born Samual<br>Daran of the College<br>Angena Leve<br>Houseng Brenda<br>Ragha Leve<br>Praking and President<br>Praking and President<br>President and MIT<br>Professor Kneitha<br>Robas Lener, Routhy<br>member of<br>Christmas lay at<br>Teachers College of<br>Eva B. Anrihöses College of<br>Eva B. Anrihöses College of<br>Eva B. Anrihöses College of<br>Eva B. Anrihöses College of<br>Eva B. Anrihöses College of<br>Eva B. Anrihöses College of<br>Eva B. Anrihöses College of<br>Eva B. Anrihöses College of<br>Eva B. Anrihöses College of<br>Eva B. Anrihöses College of<br>Eva B. Anrihöses College of<br>Eva B. Anrihöses College of<br>Eva B. Anrihöses College of Eva B. Anrihöses College of<br>Eva B. Anrihöses College of Eva B. Anrihöses College of<br>Eva B. Anrihöses College of Eva B. Anrihöses College of<br>Eva B. Anrihöses College of Eva B. Anrihöses College of<br>Eva B. Anrihöses College of Eva B. Anrihöses College of Eva B. Anrihöses College of<br>Eva B. Anrihöses College of Eva B. Anrihöses College of Eva B. Anrihöses of Eva B. Anrihöses of Eva B. Anrihöses of Eva B. Anrihöses of Eva B. Anrihöses of Eva B. Anrihöses of Eva B. Anrihöses of Eva B. Anrihöses of Eva B. Anrihöses of Eva B. Anrihöses of Eva B. Anrihöses o | Penney, Sherry;<br>Messick, Jan,<br>Cartin, Dona;<br>Zoma, Leverett<br>Coney, Joseph<br>Cahn, Sammy<br>Cherry, Brenda,<br>Kitrick, Anne<br>Lee, Regins;<br>Watanabe, Paul C.;<br>Sullivan, Steven R.<br>Morrison, Philip | Date of Origi<br>1991-04-05<br>1989-05-30<br>1989-05-30<br>1987<br>1992-04-02<br>1992-03-30<br>1992-03-30<br>1992<br>1991<br>1991<br>1991<br>1932<br>1938 |

#### Paste into a plain text file (Notepad) Turn Wordwrap OFF under "Format"

B. DK Power yes not hubble participation in the part of original backs Type Institutiis Rights and Damage File Rame, Hubble participations Description People State of Original Boucks Type Institutiis Rights and Damage File Rame, File Rame, State State Sta

| Liness Program Director Joseph Concey, 109 Eviccommunal Sciences Fragma Director Joseph Concey directed a program Director Joseph Concey directed a program Director Joseph Concey directed a program Director Joseph Concey directed a program Director Joseph Concey directed a program Director Joseph Concey directed a program Director Joseph Concey director Joseph Concey director Joseph C                                                                                                    | Save the file someplace you can find it                                                                                                    |
|----------------------------------------------------------------------------------------------------|----------------------------------------------------------------------------------------------------|
| <pre>m dem ves em<br/>m dem dem ves em<br/>m dem dem ves em<br/>m dem dem ves em<br/>m dem dem ves em<br/>m dem ves em<br/>m dem ves</pre> |                                                                                                    |
| me dev<br>Green priorite Factory Description Feedra Cut ef Criginal Decode Type Itendionitifier Hights and Usage File Rame View File Rame View File Rame Vie                                                                                                    |                                                                                                    |
|                                                                                                    | Over Deep harles filherry speaking at the McCamask Institute conference on Land Dee on April 5, 1997. Name Speaker Char<br>we Dueb L Sings with Nym Award resigned to Desa Ortin at the 1997 Commensment Provent Lowrest Ismay with Nym Award resigned<br>Encoder Sympan Director Joseph Cockey, 1997 Environmental Delences Frygram Director Joseph Cockey Histedel a f<br>Mark Songer Sympan Director Joseph Cockey, 1997 Environmental Delences Frygram Director Joseph Cockey Histedel a<br>Mark Songer Sympan Director Joseph Cockey, 1997 Environmental Delences Frygram Director Joseph Cockey Histedel a<br>Mark Songer Sympan Director Joseph Cockey, 1997 Environmental Delences Frygram Director Joseph Cockey Histedel a<br>Mark Songer Sympan Director Joseph Cockey, 1997 Environmental Delences Frygram Director Joseph Cockey Histedel a<br>Mark Songer Sympan Director Delences Director Joseph Cockey Histedel<br>Mark Songer Sympan Director Delences Director Joseph Cockey Histedel<br>Mark Songer Sympan Director Delences Director Delences Director Delences Director Delences Director Delences Director Delences Director Delences Director Delences Director Delences Director Delences Director Delences Director Delences Director Delences Director Delences Director Delences Director Director Delences Director Director |

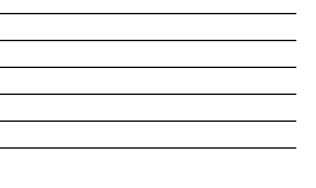

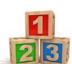

- 1. Create a simple table in MS Access
- 2. Create a Query in MS Access to auto-generate additional fields for CDM
- Copy and paste the query results into a text file and save file.
- 4. Use that text file as the "tab delimited text file" during the batch upload process in the Project Client.

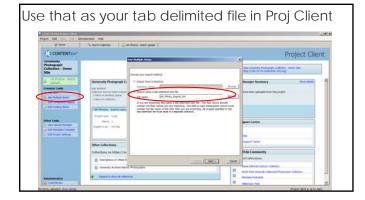

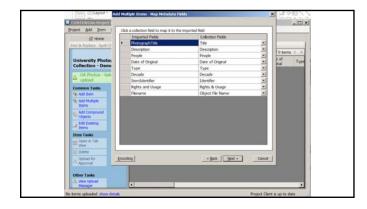

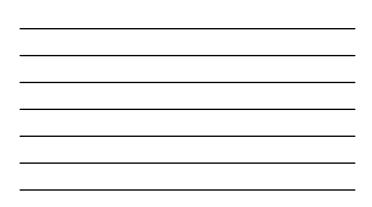

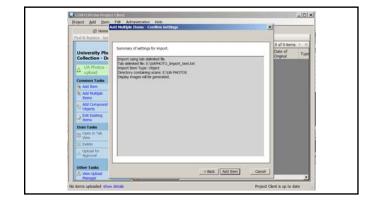

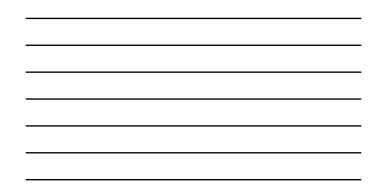

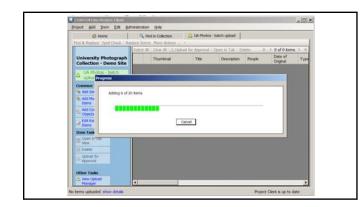

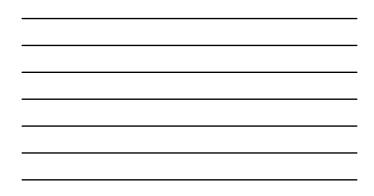

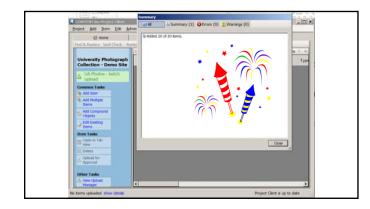

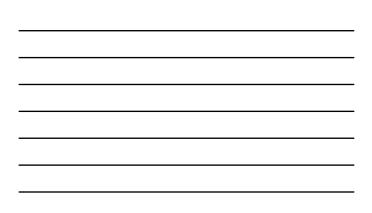

| niject Add Item Edit Adm                                                                  | restration | Help                |                                                                                   |                                                                                                    |                                                                     |                     |       |           |                 |                    |
|-------------------------------------------------------------------------------------------|------------|---------------------|-----------------------------------------------------------------------------------|----------------------------------------------------------------------------------------------------|---------------------------------------------------------------------|---------------------|-------|-----------|-----------------|--------------------|
| Ø Home                                                                                    | 9. m       | f in Collection     | UA Photos - betch                                                                 | pitat                                                                                                    |                                                                     |                     |       |           |                 |                    |
| Find & Replace Spel Check Repla                                                           |            |                     |                                                                                   |                                                                                                    |                                                                     |                     |       |           |                 |                    |
|                                                                                           | Select     | Al Clear Al 🗄 Uploa | d for Approval Op                                                                 | en in Tab. De                                                                                            | etz.                                                                |                     |       | 10.00     | 1 to 20 of 20 I | terns ?            |
| University Photograph<br>Collection - Demo Site                                           |            | Thumbnal            | Title                                                                             | Description                                                                                              | People                                                              | Date of<br>Original | Туре  | Decade    | Identifier      | Rights &:<br>Usage |
| Common Tasks                                                                              |            |                     | David<br>McCulough<br>and Carl<br>Levis at the<br>1998<br>Commenceme              | Author David<br>McCulough<br>and Olympic<br>athlete Carl<br>Lewis at the<br>1998                         | Levis, Cart<br>McCulough,<br>David                                  | 1998-05-31          | mage  | 1990-1999 | UASC-UAPHIO     | http://64          |
| Add Multiple Dama     Add Compound     Objects     Edit Coating Tems                      |            | 1                   | Masine Hong<br>Krighton and<br>Brenda<br>Cherry at the<br>1991<br>correnerceme    | Kinpiton, left,                                                                                          | Kingston,<br>Maxine Hong;<br>Cherry,<br>Brenda                      | 1991-06-01          | mage  | 1990-1999 | UASC-UAPHO      | http://bi          |
| Item Tasks<br>Com in Tab view<br>Colora<br>Colora<br>Colora<br>Colora<br>Colora<br>Colora |            |                     | Dovna<br>Summer<br>receiving<br>flowers from<br>Ohancellor<br>Sherry              | Singer and<br>Durchester<br>native Donna<br>Summer, at<br>left, receiving<br>flowers from<br>Chosenative | Summer,<br>Donna;                                                   | 1996-10-16          | mage  | 1990-1999 | UASC-UAPHO      | +hetp://b4         |
| Other Tasks                                                                               | 2          | -                   | Arthur Genty<br>Arthur Genty<br>the signing<br>deed of gift<br>for his<br>chamber | Judge W.                                                                                                 | Ganity, W.<br>Arthur, Jr.;<br>Penney,<br>Sherry; Mock,<br>Elizabeth | 1999-12-08          | anage | 1990-1999 | UASC-UAPHO      | http://bi          |

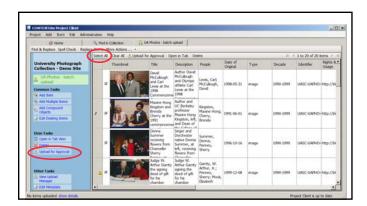

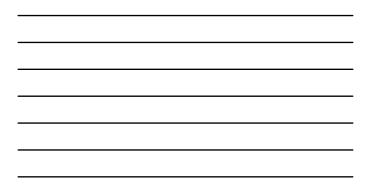

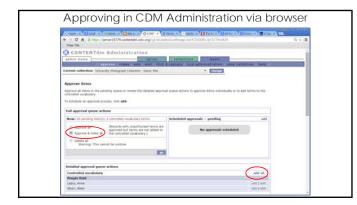

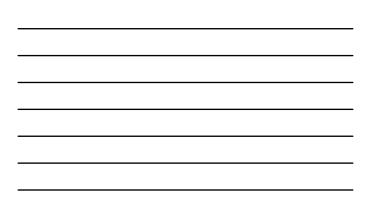

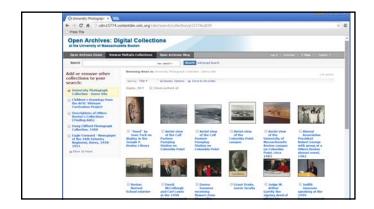

#### Here, again, are the Steps:

- 1. Create a simple table in MS Access
- 2. Create a **Query** in MS Access to auto-generate additional fields for CDM
- 3. Check that the order of the fields matches in the query results and in CDM's Collection Field Properties
- 4. Copy and paste the query results into a text file and save file.
- 5. Use that text file as your "tab delimited text file" during the batch upload process in the Project Client

## Questions? Feel free to contact me with follow-up questions: Joanne Riley University of Massachusetts Boston joanne.riley@umb.edu

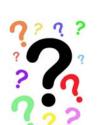

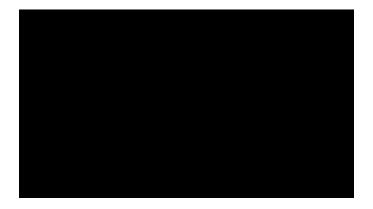

|  |  | - |
|--|--|---|

#### Copying a list of filenames to the clipboard (Win 7 and later)

• 1. Highlight one or more files for which you'd like to copy the path in Win Explorer. 2. Hold down the shift key, and right-click any of the highlighted files. 3. When the context menu pops up, left click on the **Copy As Path** entry that has magically

appeared because you're holding the shift key down.

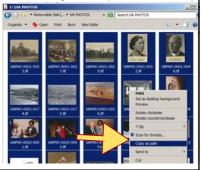

#### Tips and Recommended Resources

• From a Windows Command Prompt (CMD): dir /b >myfilenames.txt

Filename grabber: <u>http://www.infonautics.ch/directorylistprint/index.htm</u>

Add an extension to the Send To menu to allow you to right-click on a file or files and choose Send To -> Clipboard (as Name).
 http://www.gabrieleponti.com/software/index.html#sendtotoys

http://www.gabtieleponti.com/solt/wate/index.html#sendiologs Macintosh: I select all the files in Finder, press Command-C, then copy into MS Access Earlier Windows OS: Launch the **Command Prompt** from the Run Window (**Windows 7 & Windows** 8) by pressing Win+R on your keyboard. Then, where you see "Open:" type "cmd" and press finter. At the command prompt, type the path of your image directory (e.g. E:\images\) and press enter. Then type "dir /b > imagefilenames.txt" and press enter. It will look like nothing happened, but you now have a new text file in the E:\images directly that contains a list of your image filenames as text. MS Access help with expressions: https://support.offce.com/en-ie/article/Guide-to-expression-syntax-ebc770bc-8486-4adc-a9ec-7427cce39a90